2012-2013

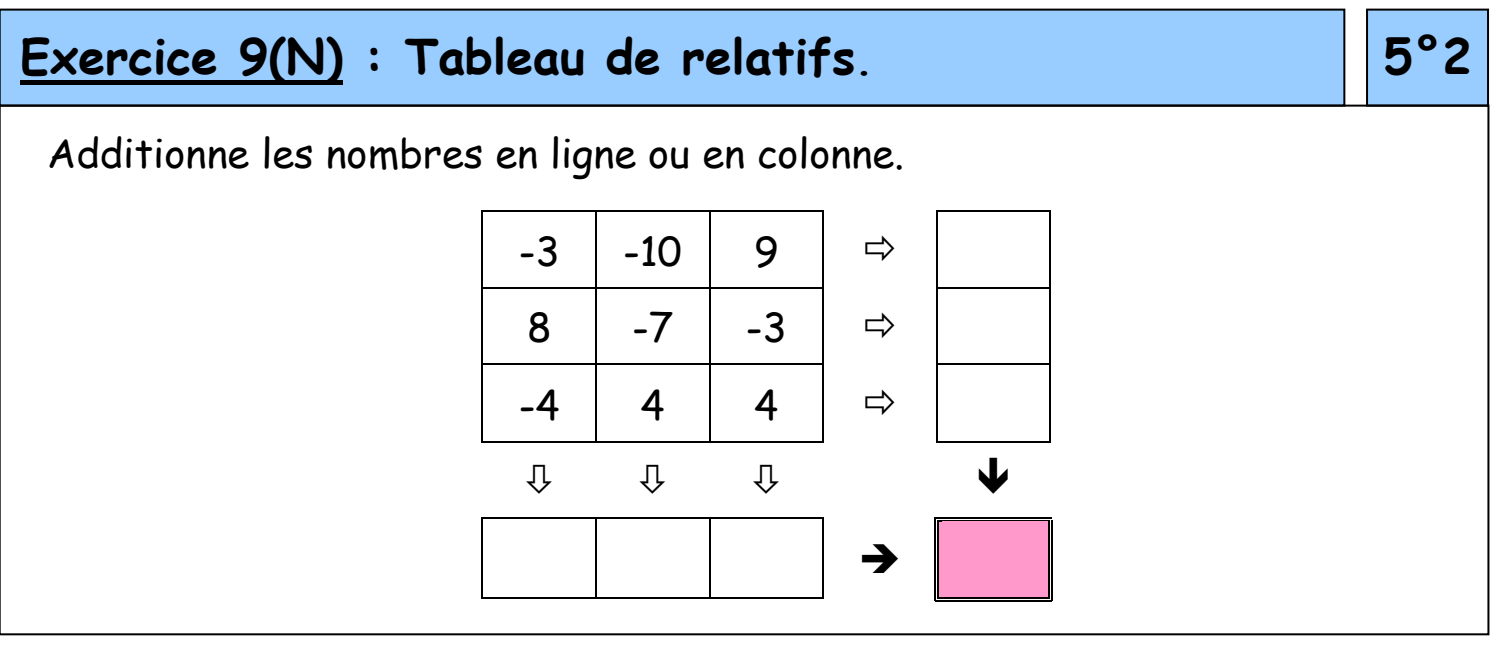